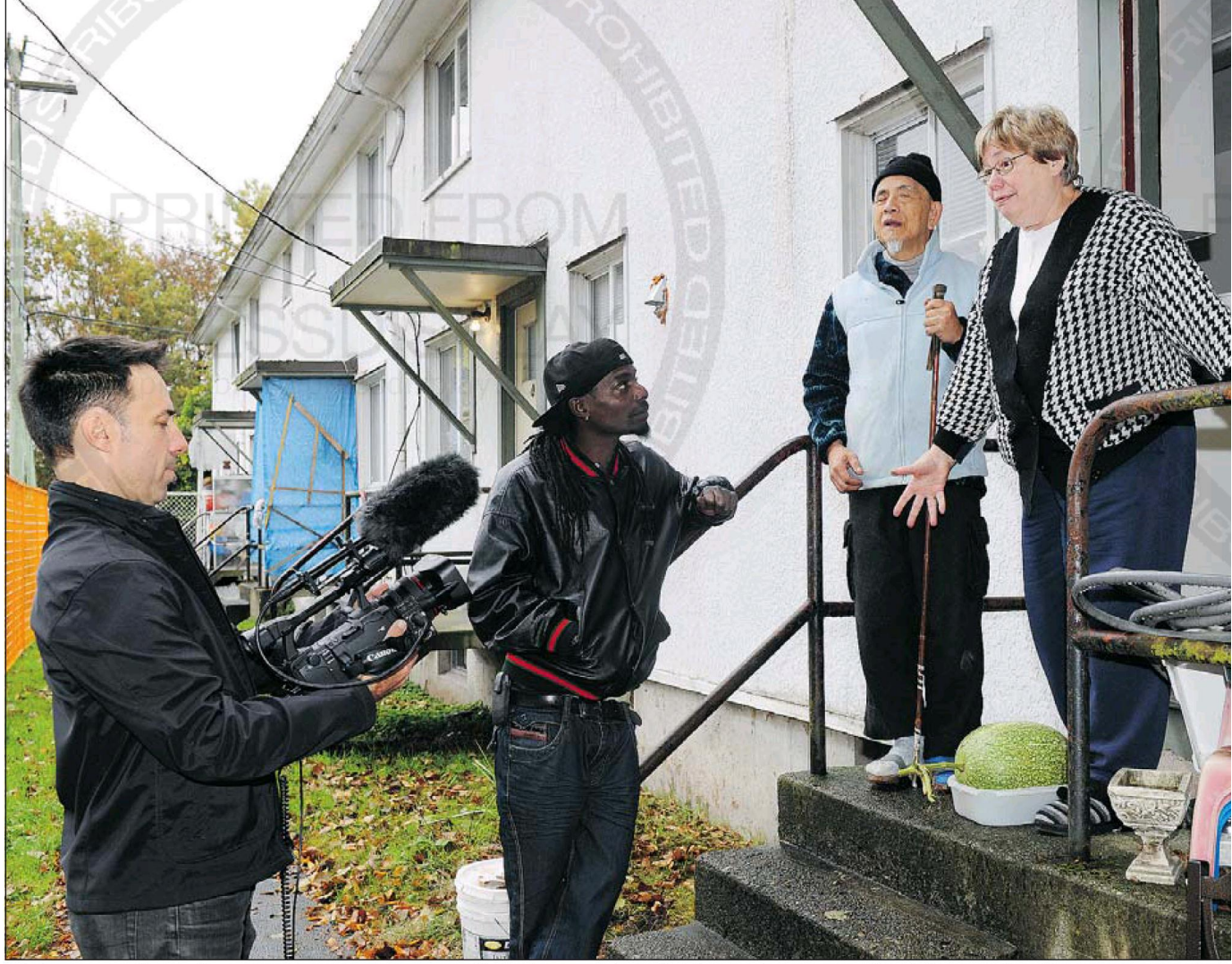

While visiting the Little Mountain Housing Project, filmmaker David Vaisbord records rapper Red1 of the Rascalz talking to current residents Sammy Chang and Karen Nicoletti. Vaisbord hopes to save the lone building that still stands. JENELLE SCHNEIDER/PNG

# Saving images of the past

# **PROTEST:** Doc maker screens shorts in bid to save last Little Mountain unit

#### **GLEN SCHAEFER** THE PROVINCE

David Vaisbord is still working on his documentary about Vancouver's vanishing Little Mountain Housing Project, but he wants to show some of it now in a bid to save the lone building that still stands.

"They're works in progress in support of the protests that the tenants are making to save the last building," says Vaisbord, who will be joined at Friday's screening by rapper Red1 of the Rascalz, who grew up in the project, as well as current residents.

Red1 is the subject of one of the shorts. As he walks the fenced site, he points to his old boyhood

### **On screen**

## **Six Short Films About Little Mountain**

When: 7 p.m. Friday **Where:** Little Mountain Gallery, 195 E. 26th Ave. **Tickets: Free** 

ished, no construction has started. The developer has said they hope to break ground at the site, which stretches across four city blocks south on Main Street from 33rd Avenue, by next May, and that construction of social housing units would

stay in their neighbourhood.

A Rental Tenancy Branch hearing on their fate is scheduled for Monday, giving Friday's screening a timely urgency.

Vaisbord has previously delved into history to profile artist Tom Thompson, and ventured into the Nevada desert for a documentary on Burning Man, but he found his latest subject just a few blocks from his own home off Main Street. He started filming the residents and documenting their conflict with government in 2008, shooting more than 300 hours of footage.

The reason I'm showing part of it now is, I wanted to become more active in my work, so that I could actually contribute to what's going

Sammy Chang and his wife Joan, both legally blind seniors, have lived at Little Mountain since 1974. Sammy gardens there, providing food for himself and neighbours. Yesterday, he harvested the last of this year's squash.

He would lose his garden if he were relocated, and the couple would be forced into a meal program. As well, the couple would have to navigate a new neighbourhood after decades in their current home.

Vaisbord recently showed a short film on Sammy and Joan's plight to Vancouver's mayor and council, filming himself as he did for another piece of the documentary. He hopes to set up a series of haunts and improvises a rap about take up to two years. the demolition.

The site is to be redeveloped with a mix of market and social housing, and while B.C. Housing has said that relocated tenants will be able to move back when construction is fin-

Most of the tenants have been relocated, but one last building remains. Protesters are hoping that low-rise will be spared, while bulldozers dig in elsewhere on the site, so that tenants in four still-occupied units can

on in my neighbourhood," Vaisbord says.

"I wanted to try to help — most<br>documentary is done after it's over, right? For now, I can create some short films that are relevant."

The project was built in 1954.

QR codes on signs around the Little Mountain site, linking to short films about the site's history. More information and clips are at wore information and cups are at<br>vaisbord.com/blog.<br>*gschaefer@theprovince.com*<br>*twitter.com/glenschaefer*